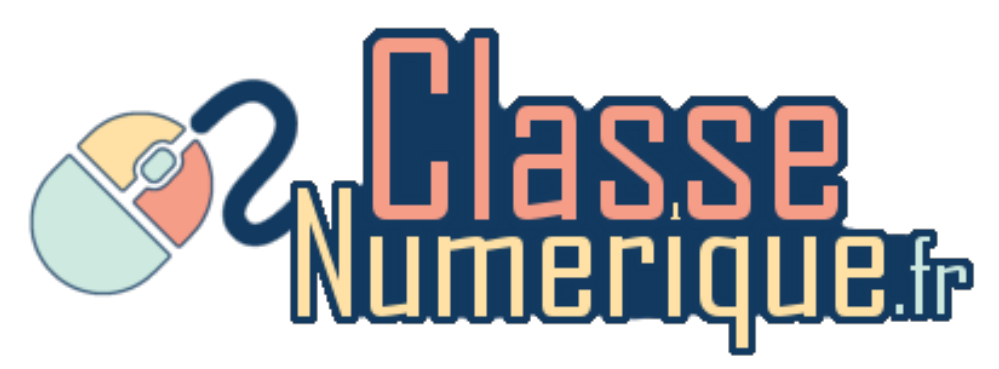

## Classement des activités selon le plan d'étude Mathématiques

## **Introduction**

**Ces pages proposent un classement des activités de** *classe-numerique.fr* **selon les éléments de progression du plan d'études romands.**

Pour les utiliser,

- il suffit d'insérer leur numéro après le = https://classe-numerique.fr/exercice/?id= . Avec ce lien, les élèves peuvent effectuer les activités **sans avoir de compte** mais aucune correction ni transmission du résultat à l'enseignant n'est disponible.
- ils peuvent être directement introduits dans les plans de travail.

## **Remarques**

- Par souci de concision, les éléments de progression n'ayant aucune activité proposée ont été supprimés.
- Les **activités d'entraînement** sont directement liées aux éléments abordés. Les **activités de dépassement** vont au-delà de la notion ou traitent d'éléments connexes.

*Ce document a été hâtivement produit afin de servir aux enseignants durant la fermeture des écoles au printemps 2020… il a l'avantage d'être utilisable mais aucune prétention supplémentaire.*

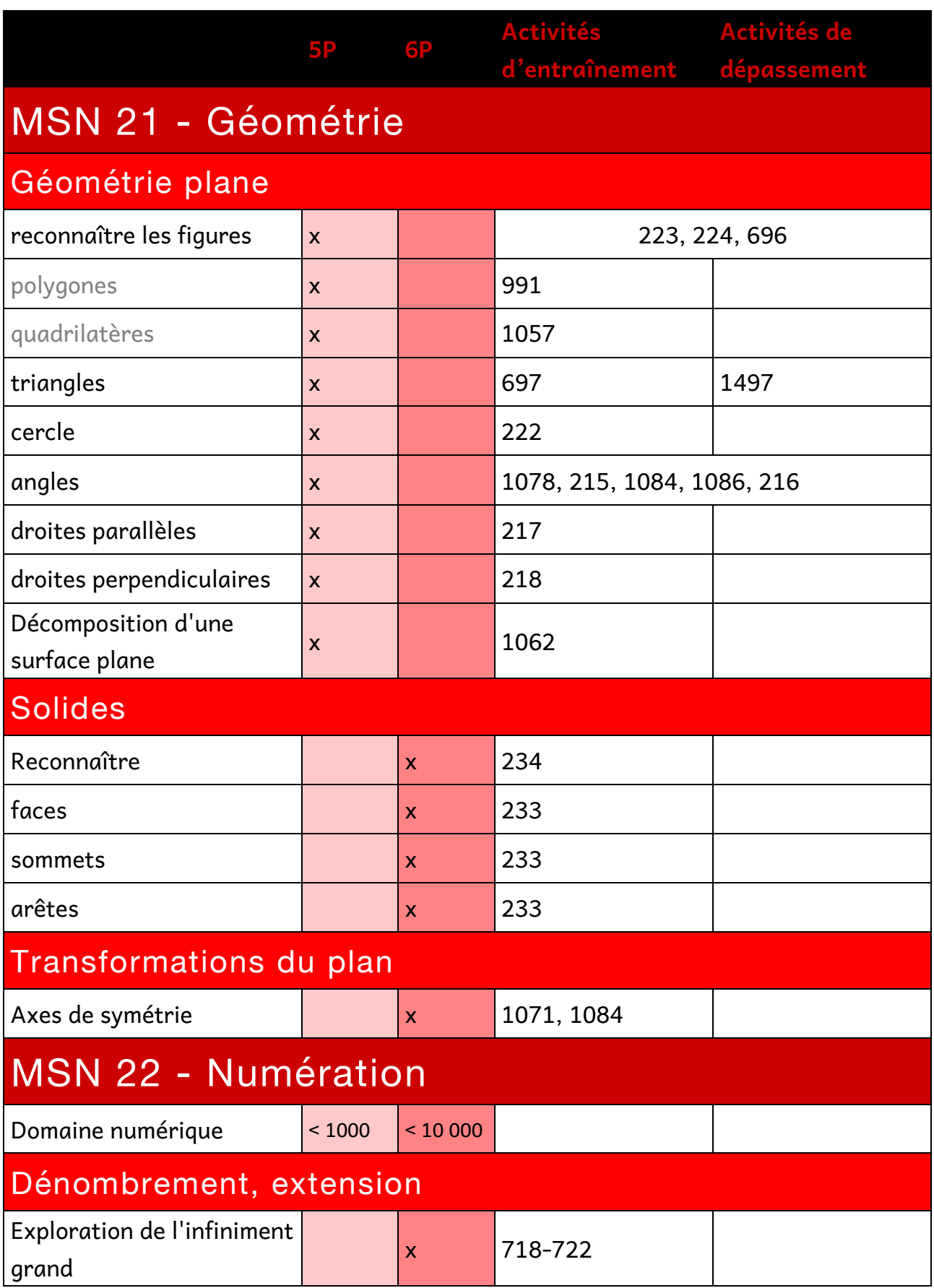

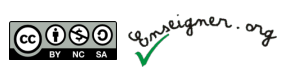

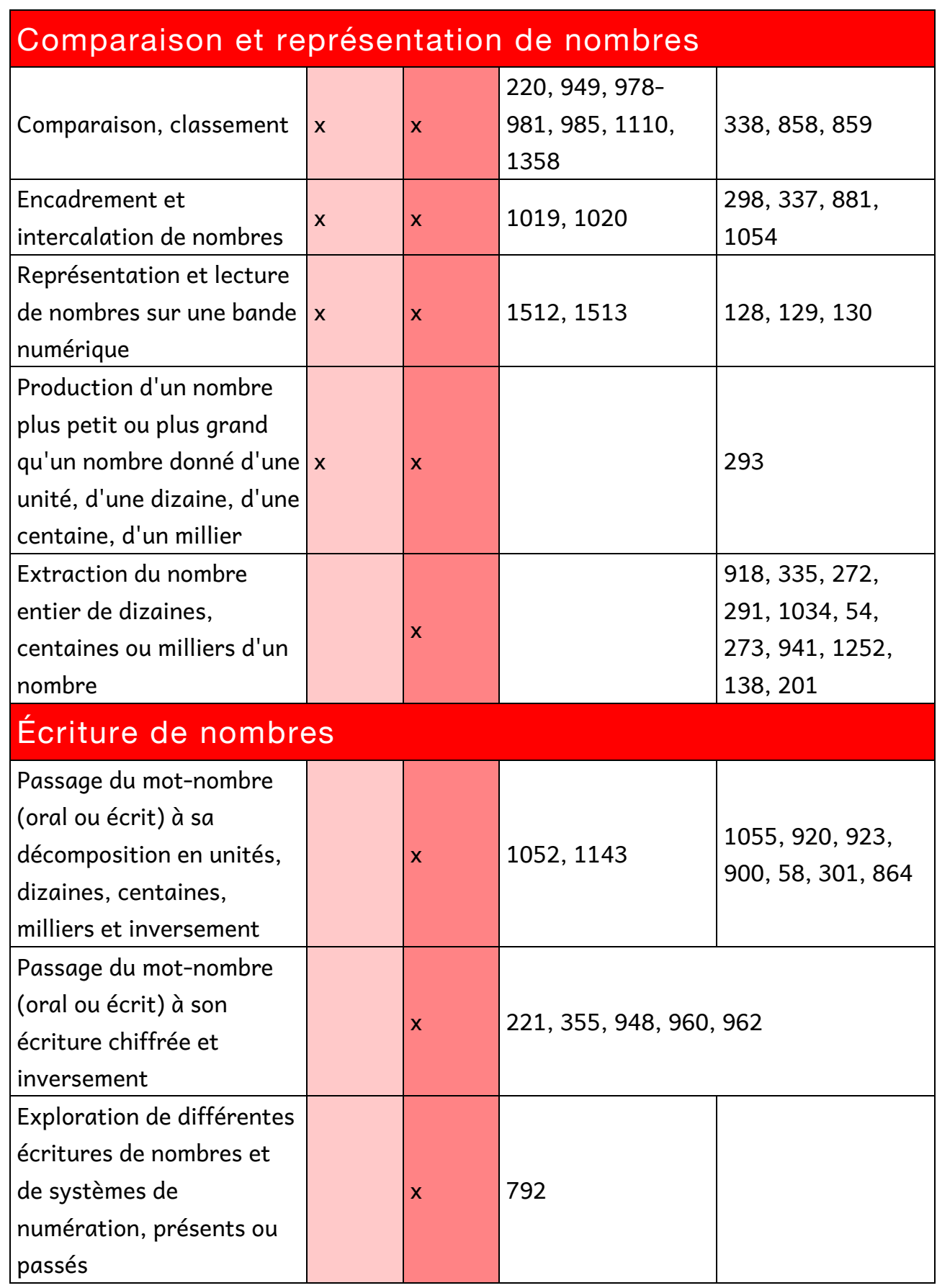

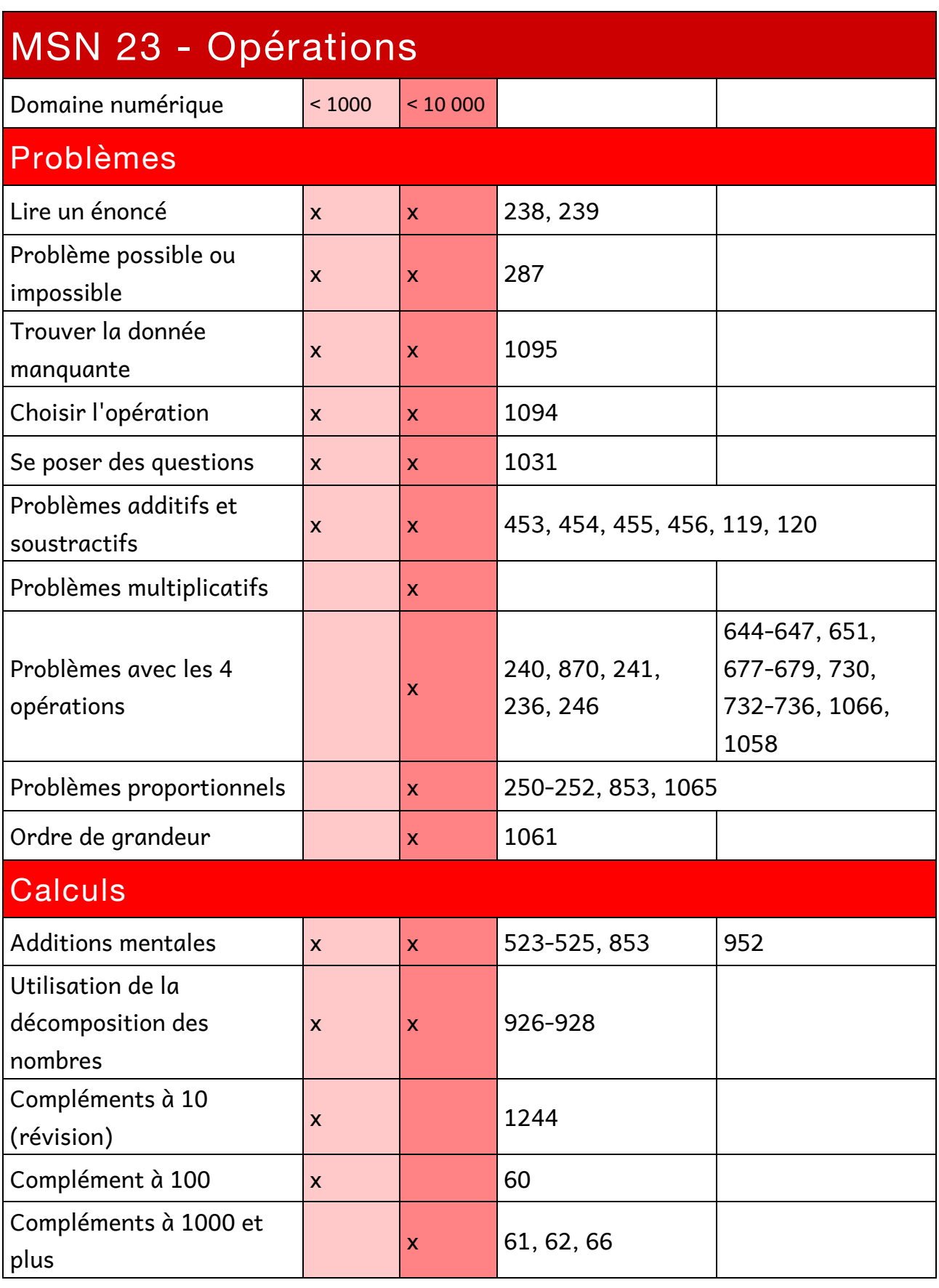

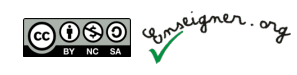

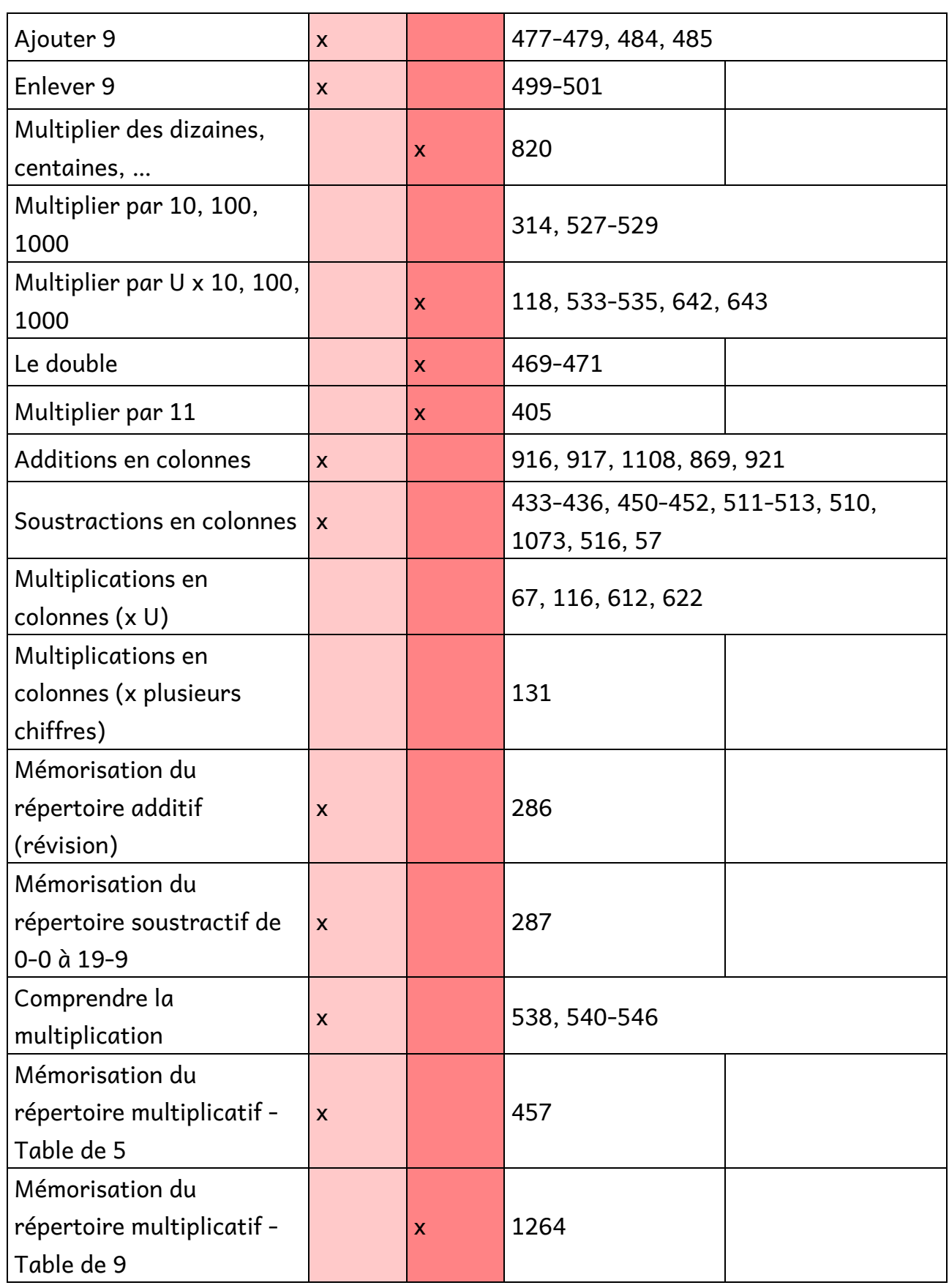

Classement des activités de la classe-numerique.fr selon le Plan d'étude

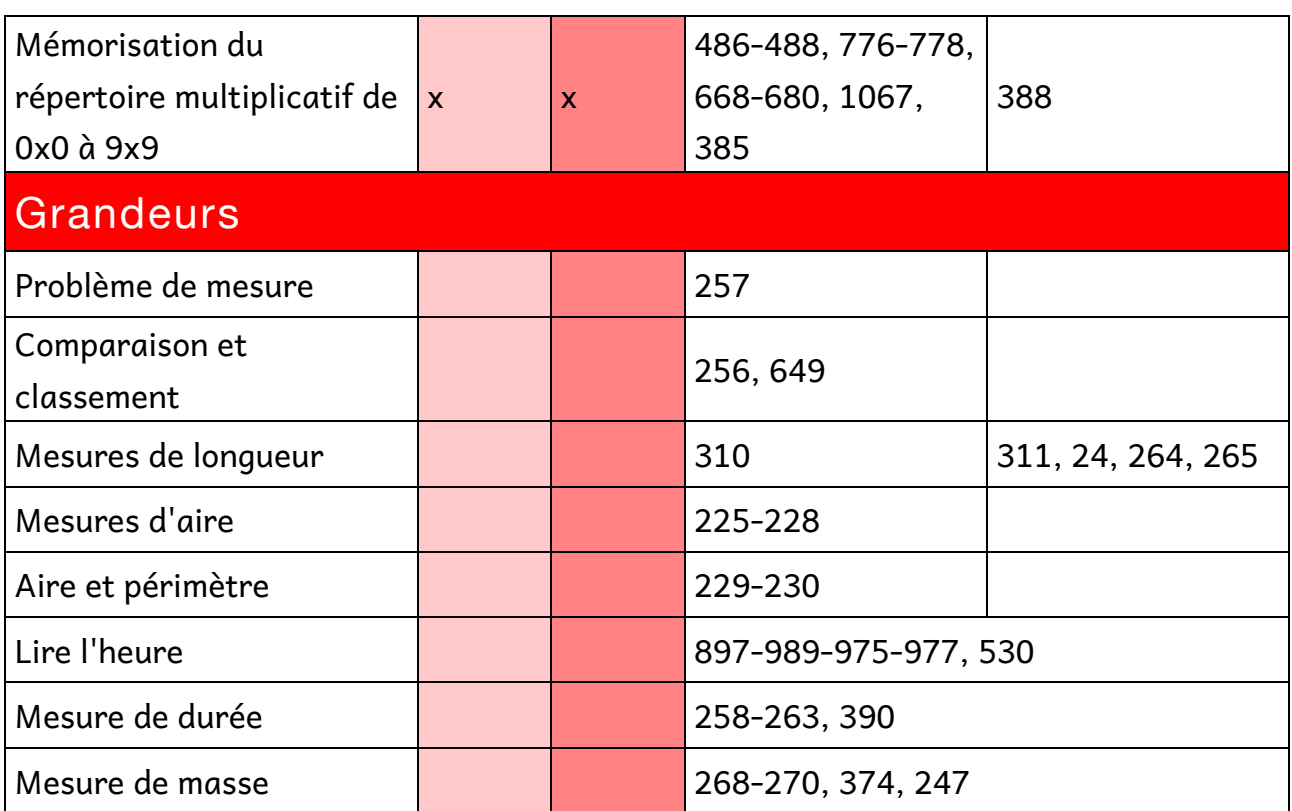

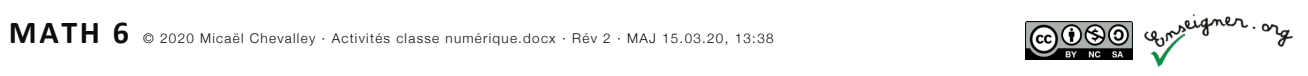